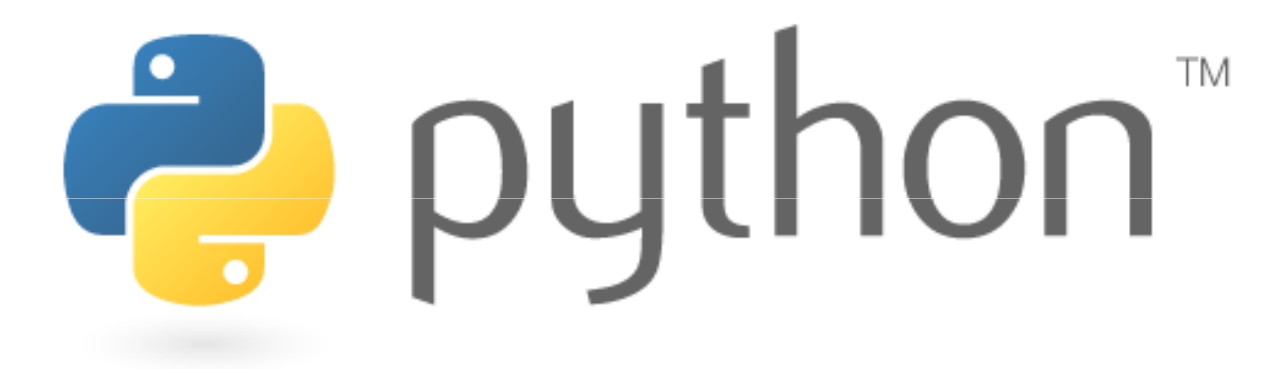

2/28/2008

### **>>>Overview**

- Arrays in Python a.k.a. Lists
- Ranges are Lists
- Strings vs. Lists
- Tuples vs. Lists
- Map-Reduce
- Lambda
- Review: Printing to a file

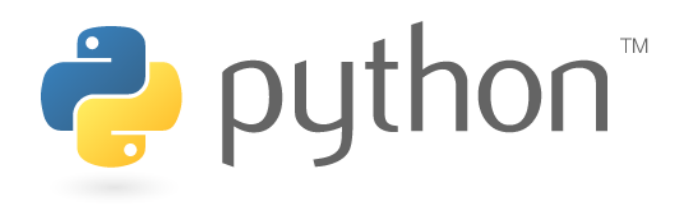

# **>>>Arrays in Python**

Python has a data type known as a list. For our purposes, lists are arrays.

**Declaration syntax:** <name> = [<value>, <value>, <value>, ..., <value>] <name> = [<default value>] \* <initial array size>

**Example:** numbers = [12, 49, -2, 26, 5, 17, -6]zeros =  $[0]$  \* 10

**Indexing:** Lists have zero based indexing from front

**Negative Indexing:** You can also refer to an element by a negative index representing how far it is from the end.

**Example:** index from front *0 1 2 3 4 5*  numbers = [ 13, 25, 39, 46, 54, 68]index from back *-6 -5 -4 -3 -2 -1*

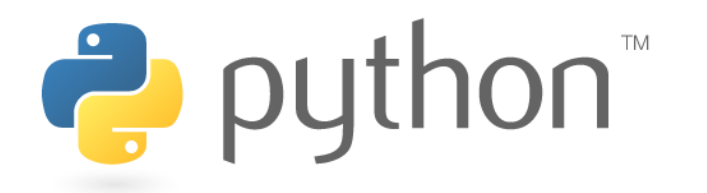

# **>>>Methods for Lists**

### **Basic Methods** – directly modify the lists

- list.append(item) appends the item to the end of the list
- $\bullet$  list.insert(index, item) inserts the item at the specified index
- list.remove(item) removes the first occurrence of item from the list
- $\bullet$ list.extend(second list) appends second list to the list

**Mathematical Operators** – behave as you would expect them to

- $\bullet$  (+) Returns a new list by adding two lists. Appends the right-hand list to the left-hand list.
- (+=) Appends the right-hand list to the left-hand list. Modifies left list. Acts like extend()
- (\*) Multiplies a list and an integer "n". Returns a new list that has n-1 versions of original list appended to it

### **Examples:**

list = [34, 21, 29, 86, 29]

 $list.append(3) \Rightarrow [34, 21, 29, 86, 29, 3]$ list.insert(2, 3) => [34, 21, 3, 29, 86]

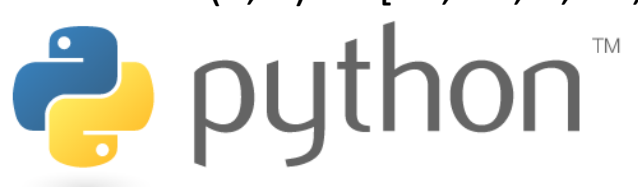

$$
list2 = [1, 2, 3, 4]
$$

 $list.$ remove $(29)$  =>  $[34, 21, 86, 29]$  $list. extend(list2) \Rightarrow [34, 21, 86, 29, 1, 2, 3, 4]$  $[0]$  \* 5 =>  $[0, 0, 0, 0, 0]$ 

## **>>>More Methods**

### **More Methods**

•list.count(element) – returns number of times element occurs in the list •list.sort – sorts the element in place •list.reverse – reverses the element in place

### **Slicing** – can get a sub list of a list

<name>[<first index inclusive> : <second index not-inclusive>]

list = [4, 23, 16, 7, 29, 56, 81] $list[3:6] \Rightarrow [16, 7, 29]$ 

### **Length of lists**

 $len(list) \Rightarrow 7$ 

**Split** – returns a list "lets try some splitting here".split(" ") => ['lets', 'try', 'some', 'splitting', 'here']puthon"

# **>>>Printing Lists**

There are two ways to print lists.

 $list1 = ['elements", "of", "our", "list"]$ list2 = [21, 29, 86, 19, 42]

### **String concatenation and type conversion:**

- print "This list is " + str(list1)
- => This list is ["elements", "of", "our", "list"]
- print "This list is " + str(list2)  $\implies$  This list is [21, 29, 86, 19, 42]

### **Comma separated arguments in the print method:**

print "This list is", list1  $\qquad \qquad \qquad \qquad \qquad$  => This list is ["elements", "of", "our", "list"]<br>print "This list is", list2  $\qquad \qquad \qquad \qquad \qquad$  => This list is [21, 29, 86, 19, 42]

- 
- $=$  This list is [21, 29, 86, 19, 42]

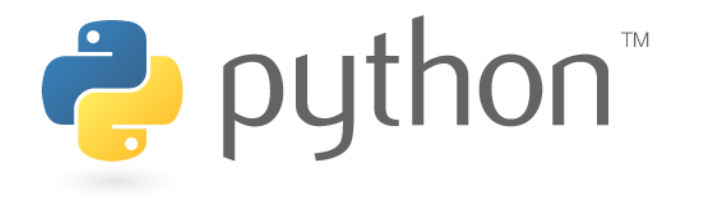

## **>>>Ranges are Lists**

Recall how we used the method range() in for loops.Calling range returns a list with the patterns specified by range().

### **Example:**

 $range(5)$  =>  $[0, 1, 2, 3, 4]$ range(0, 10, 2)  $\Rightarrow$  [0, 2, 4, 6, 8]

Using a for loop iterates over each element in a list.

**Example:**<br>**list** = [3, 6, 5, 7, 15] **Example 2:**<br>**list** = [3, 6, 5]

 $list = [3, 6, 5, 7, 15]$   $list = [3, 6, 5, 7, 15]$ <br>for i in list: for i in range(len(lis in list:<br>
print i in range(len(list))<br>
print i list[i] = list[i]  $list[i] = list[i] + 1$ 

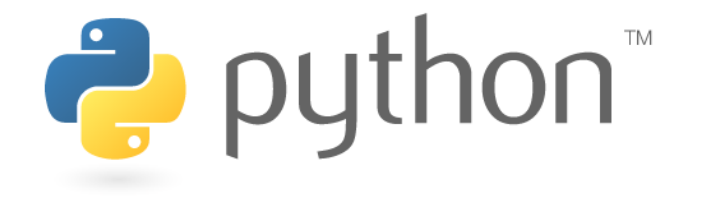

# **>>>Strings vs. Lists**

Although Strings are different from lists, Strings can be accessed like lists.

### **Example:**

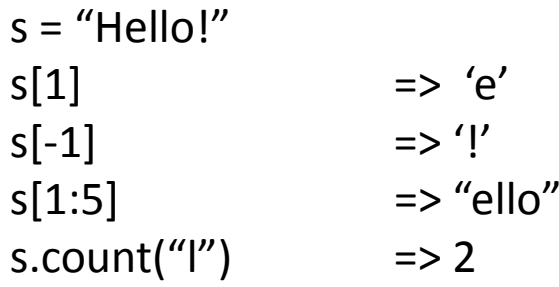

Once a String has been created, it cannot be changed. Methods that alter a list cannot be called on Strings.

**Note:** Python does not distinguish between characters and strings.Characters are just Strings of length 1.

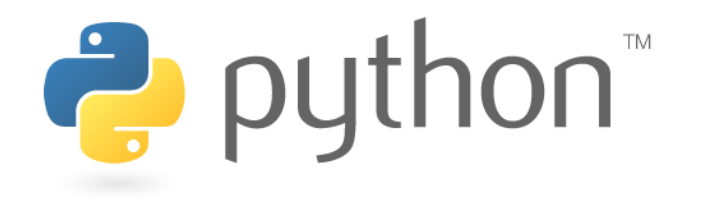

## **>>>Tuples vs. Lists**

Additionally, tuples can be accessed like lists. However, tuples are not list.Tuples, like strings cannot be changed once they have been created.

### **Example:**

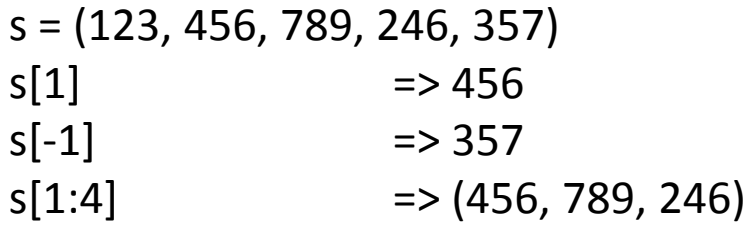

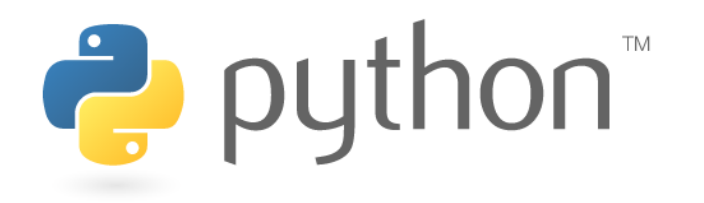

### **>>>Random with lists**

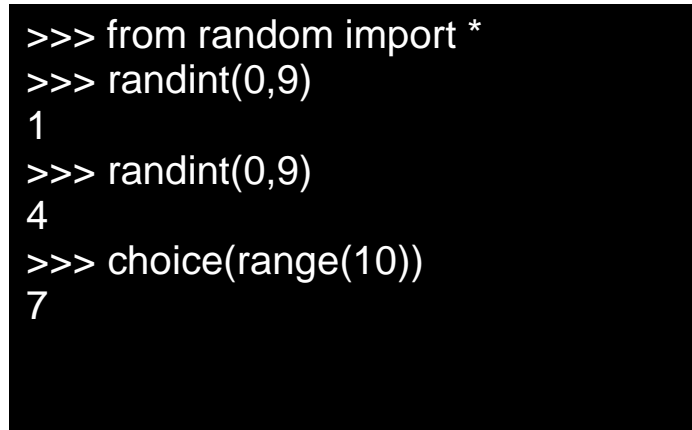

### random.**randint**(a,b)

returns an int between a and b inclusiverandom.**choice**(seq)

returns a random element of the sequence

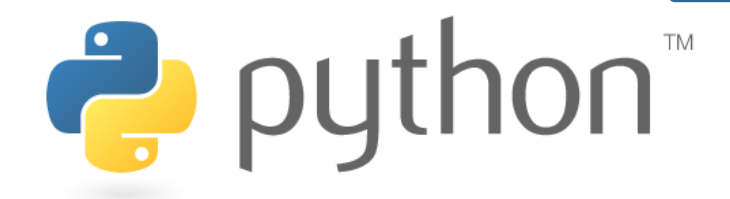

## **>>>Review - Files**

Opening files:

open(filename) ~ defaults to read open(filename, "r") ~ specifies readopen(filename, "w")  $\sim$  writes to this file

File objects: (we won't really have to use these)

- \* .readlines()  $\sim$  file as a list of lines
- \* .read()  $\sim$  file as a string
- \* .readline(e) ~ next line as string

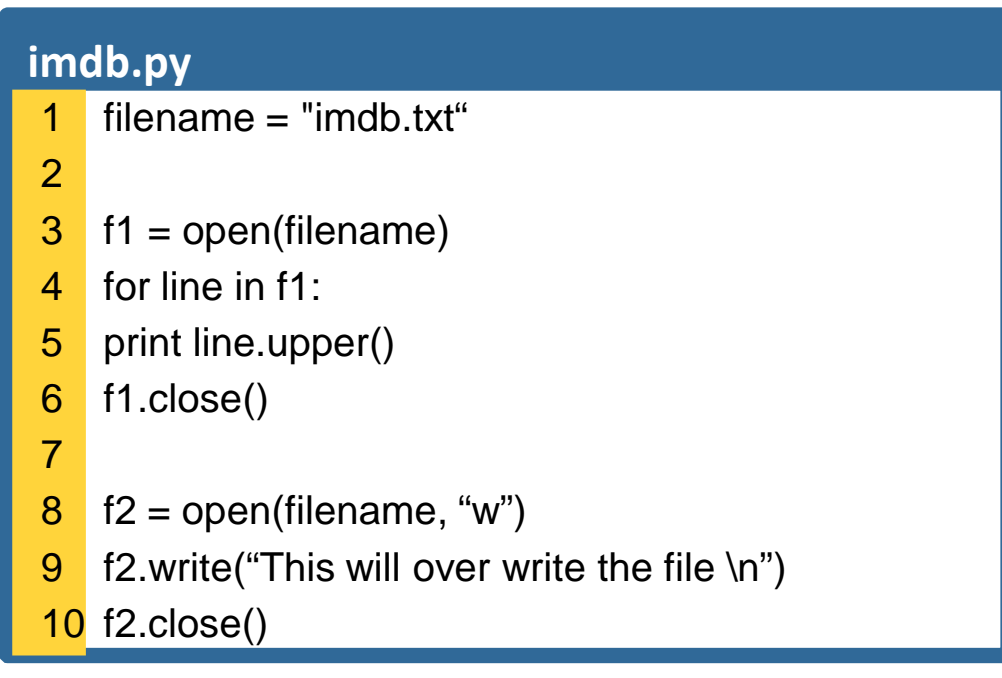

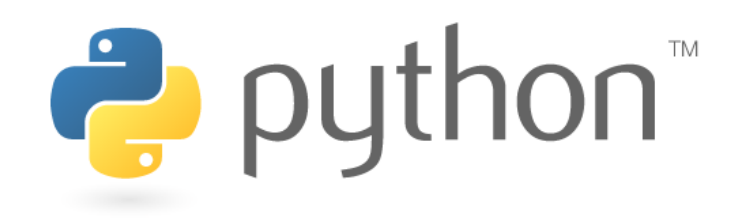

# **>>>Sections Example in Python**

Let's solve the Sections problem. We want to take the following line from a file:111111101011111101001110110110110001110……

And turn it into:

Sections attended: [9, 6, 7, 4, 3]Sections scores: [20, 18, 20, 12, 9]Sections grades: [100.0, 90.0, 100.0, 60.0, 45.0]

Sections attended: [6, 7, 5, 6, 4]Sections scores: [18, 20, 15, 18, 12]Sections grades: [90.0, 100.0, 75.0, 90.0, 60.0]

Sections attended: [5, 6, 5, 7, 6]Sections scores: [15, 18, 15, 20, 18]Sections grades: [75.0, 90.0, 75.0, 100.0, 90.0]

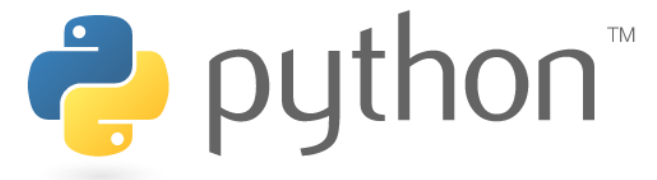

# **>>>Map-Reduce: Map**

Python supports functional programming.

Functional programming differs from what we have been doing, by treating programming as the evaluation of a series of mathematical functions. Map() and reduce() are functional language methods. They return a new list instead of modifying the one passed.

Map – takes a function and a list and applies the function to each individual element in the list. def add  $one(x)$ return  $x + 1$ 

> $list = [0, 2, 4, 6, 8]$ new\_list = map(add\_one, list)

Looking at our new list:

new list  $\implies$  [1, 3, 5, 7, 9]

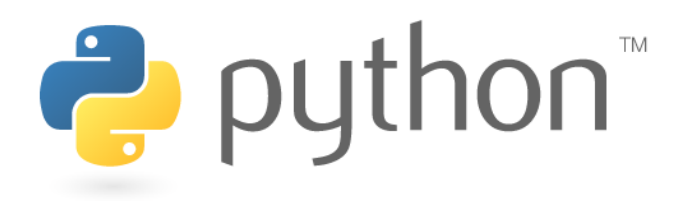

### **>>>Map-Reduce: Reduce**

Reduce – takes a function and a list and reduces the list to a single element by combining the element using the given function.

> def multiply(x, y)return x \* y

 $list = [2, 4, 6, 8, 10]$ value = reduce(multiply, list)

Looking at our value:

value => <sup>3840</sup>

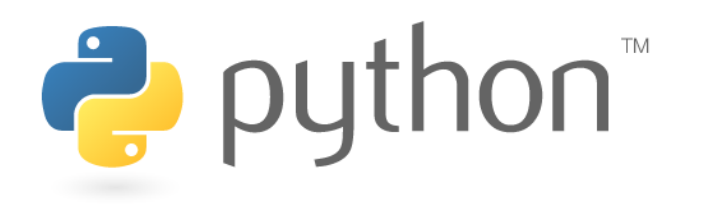

## **>>>Sections Example - Map**

Let's use the functional method map() to modify our Sections Example.

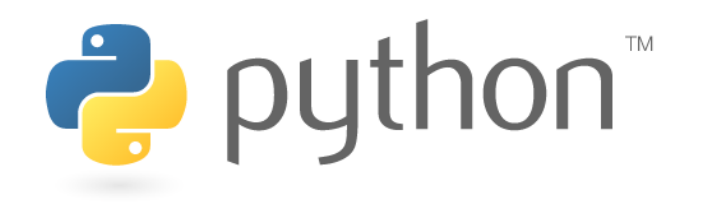

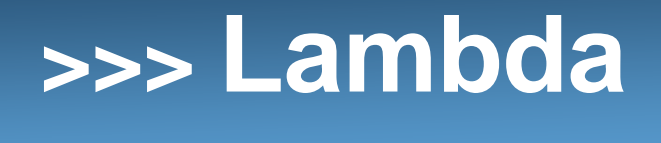

Lambda is a keyword that designates an "anonymous function". This is a lot of terminology, but lets see how we can use it.

Instead of defining a method, and then applying it using map():def add\_one(x)return  $x + 1$ 

> $list = [0, 2, 4, 6, 8]$ map(add\_one, list)

We can do it all in one line using lambda and anonymous functions:map(lambda  $x : x + 1$ , list)

Lets use lambda to further simplify our Sections Example.

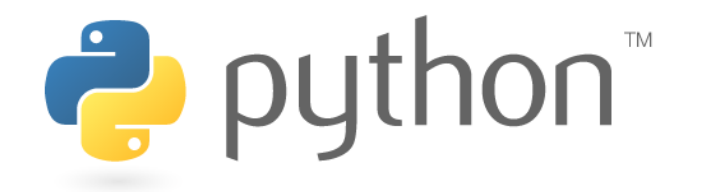